# 基于可见光谱通道的松树年轮参数获取方法研究

蔡颖珠1, 刘天颐<sup>2, 3</sup>, 黄少伟<sup>2, 3</sup>\*, 赵 静<sup>1, 2</sup>\*

1. 华南农业大学电子工程学院, 广东 广州 510642

2. 广东省森林植物种质创新与利用重点实验室, 广东 广州 510642

 $3.44$ 南农业大学林学与风景园林学院,广东广州 510642

摘 要 年轮参数是树木生长的重要指标。目前年轮的检测方法主要有人工测量法、扫描仪法和 X 射线法 等。这些方法费时费力、检测成本高、操作难度大。为此,提出采用可见光谱进行年轮参数检测的新方法。 首先针对活立木年轮检测需求, 设计了木芯专用可见光谱分析装置。装置采用宽光谱对称式光源, 封闭式暗 箱设计, 彩色 CCD 外置、固定距离采集方式。进而采集样品全彩色图像, 分别提取不同光谱通道数据进行 分析, 最终获得年轮特征光谱参数。以从松树活立木钻取的木芯为例, 经打磨后的木芯水平固定于载物台, 光源均匀照射样品, CCD 采集木芯漫反射 RGB 图像, 基于对木芯全彩色图像的不同光谱通道的分析, 分别 提取 RGB 三帧灰度图像的强度曲线, 区分早晚材分界线, 得到树木年轮各项指标, 实现树木年轮参数的快 速提取。实验首先将 CCD 采集的 RGB 图像转换至 NTSC 色彩空间, 以扩大色彩域。在设置滤波窗滤除背 景, 截取出木芯图像后, 通过提取木芯图像的 R, G 和 B 三灰度分量图像, 发现木芯 B 灰度图的早晚材区域 差异最分明。基于该特征,可提取出早晚材分界线的位置信息。对木芯 B 灰度分量图微分, 得到灰度沿水平 方向的空间梯度。确定灰度变化率极大值对应的各点, 鉴于木芯生长特性, 灰度变化率极大值对应空间位置 首先取为窄像素区域,进而在窄家区域取中间值,此即木芯年轮各早晚材的中心点。其中,早材中心点对 应光谱曲线的极大值,晚材中心点对应光谱曲线的极小值。结合专家经验,建立早晚材中心点与分界线的灰 度关系,可得各分界线的位置。通过早晚材分界线与年轮各参数的关系,可进一步得出年轮各项指标。对比 3位林木育种专家人工识别结果,本方法检测结果除了在木芯靠近端点处的位置外,都具有极高的准确度。 采用可见光谱通道的数据采集与分析方法检测树木年轮参数,检测过程可实现全自动,高效、无损,精度可 达到 0.1 mm, 结果精确。相比于人工测量法、扫描仪法, 检测效率更高; 相比于 X 射线法, 检测过程更加安 全、低耗, 操作更方便。是一种具有较强应用性的方法。

关键词 木芯参数获取;可见光谱通道;边界确定 中图分类号: 0433.1 文献标识码: A DOI: 10.3964/j. issn. 1000-0593(2019)05-1530-05

## 引 言

树轮学是对树木年轮进行科学分析的学科[1], 其分析结 果可应用于气候环境变化、河川径流序列重构、环境污染、 地质灾害等方面的研究[24], 是定量分析大气气候环境变化 以及古环境恢复的重要代用资料[5-6]。

树轮参数检测是树轮学的重要基础。树轮是树木形成层 细胞生长过程中受到环境变化影响的产物。春季是树木生长 旺盛期, 树木成长为早材或春材; 而秋季树木受自身条件以

作者简介: 蔡颖珠, 1995年生, 华南农业大学电子工程学院学士 e-mail: 545418738@qq. com \* 通讯联系人 e-mail: edithzj@126.com; shwhuang@scau.edu.cn

及环境因素的限制,形成晚材或秋材。同一年生长的树轮之 间有分界线,且早晚材之间颜色分明,故以此来划分各季树 轮&

目前, 主流的树轮检测方法有人工测量法、扫描仪法、 X 射线法。人工测量最为简单, 运用测量尺或显微测量仪进 行树轮宽度的测量,该方法存在测量效率低、精确度低、误 差大等问题。扫描法能极大程度改善人为测量的误差,且精 度和分辨率相对有所提高(精度: 0.005~0.02 mm, 灰阶; 10 bit 以上), 但测量仪器结构复杂, 扫描速度慢(局限在一 维情况), 扫描面积小, 对于多年大样本无法一次性采样, 图

收稿日期: 2018-04-03, 修订日期: 2018-08-21

基金项目: 国家重点研发计划项目(2017YFD0600502)资助

像处理过程复杂繁琐<sup>[7-9]</sup>。X 射线法的工作原理是根据 X 射 线穿透被测物时的透射强度变化程度来反映被测物的结构信 息,密度大的材料吸收强,反之吸收弱,从而能构建出木芯 的年轮结构图像。但实现 X 射线的条件苛刻且对被测物有辐 射作用, 装置结构复杂且成本高, 边沿成像效果差[10-12]。

针对以上方法的不足, 本文以松树木芯为研究对象, 采 用可见光谱测量技术, 依据木芯早晚材在不同光谱通道中反 射率, 发现木芯的 B 灰度分量与 R 分量和 G 分量有着明显 的差异, 其反射亮度的极值差最大, 有利于提取年轮各参 数。因此通过提取木芯的 B 灰度分量, 并结合年轮的分布特 点(春、秋材的颜色深浅程度有明显的区分,而不同的颜色 体现了对光不同的反射率)可以快速地读取到树木年轮的各 种参数以应用于科学研究。本方法无需进行扫描,且数据采 集速度快、图像质量高、年轮参数足以满足科学研究需求; 同时采用可见光源进行测试, 相比 X 射线穿透法而言, 本方 法对被测物无损害。

## L 实验部分

## ,-, 样品读取装置

木芯数据自动读取分析装置加图 1 所示 整体作暗箱式 设计, 内壁为吸光材料, 为的是尽可能除去背景噪点, 仅保 留木芯的反射光图像。箱盖配备 CCD 接口用于 CCD 相机采 集木芯的图像。装置内分布固定的对称式宽光谱卤钨光管作 为光源, 实现均匀照明, 同时尽可能多地采集到木芯的全彩 图。CCD图像采集器光轴与载物台垂直, 保证全视角样品采 集&

光源采用标准板进行光辐射度校正。将木芯样品固定于 载物台, 木芯样品反射的光信号由 CCD 采集, 使带有木芯样 图信息的光信号转换为电信号,以便后续软件算法作进一步 的处理, 得出木芯年轮参数。

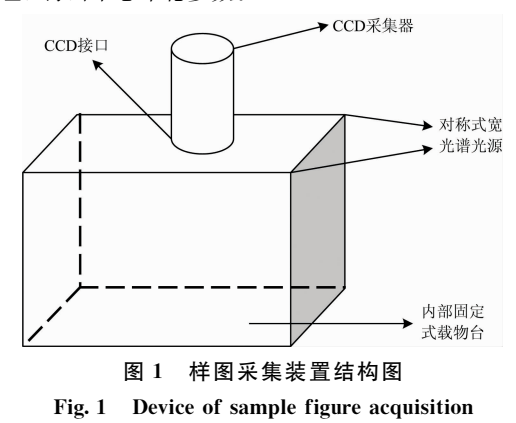

#### ,-< 样品

样品采用直径 0.5 cm 的生长锥, 钻取松树树高 1.3 m 处获得。 密封置于冰箱冷冻室保存, 待检测时取出 。

#### ,-= 方法

木芯图像处理过程与步骤分别包括原始图像读取, 树轮 图像预处理, 树轮边缘检测与获取, 提取年轮参数。

#### LJFJL 树轮图像预处理

所采集的树轮图像须经预处理提取木芯特征区域, 去除 图像的背景部分, 仅保留木芯部分。如图 2 所示为采集的木 芯样图, 木芯样图须被转换到 NISC 色彩空间, 从而能明显 地突出木芯与背景间的光亮度差异,以特定的光亮度范围作 判断标准截取出有效的处理部分, 特定的光亮度范围为多次 试验后数据所得, 主要针对此方法中对木芯特征处的提取。

本文运用窗函数构建带通滤波器,用于实现样图中木芯 部分的提取。

$$
X_n(n) = X(n)W(n) \tag{1}
$$

$$
W(n) = \begin{cases} 1, & 0.05 < n < 0.1 \\ 0, & \text{if } \text{#} \end{cases} \tag{2}
$$

其中  $X_n(n)$ 为木芯截图;  $X(n)$ 为原保有背景的木芯样图;  $W$  $(n)$ 为窗函数, $n$ 表示样图亮度指数(全亮度指数范围为0~  $1$ ), 本方法采用的木芯区域指数范围为 0.05~0.1。

## 图 2 木芯样图预处理 Fig. 2 Preprocessing of wood core sample figure

医医腹膜下胚层 网络医 医三氯

#### $1.3.2$  不同光谱通道分析

图 3 为原始样图的光强曲线, 木芯各早晚材区域有明显 光强特征, 区域较为分明。但以全彩色图进行早晚材分界线 的检测无法确定某一图像参量与早晚材分界线的对应关系, 则在计算机上无法实现编程。为确定参量与早晚材分界线的 对应关系, 通过不同的光谱通道进行分析, 期望得出年轮参 量与木芯早晚材分界线的较为明确的对应关系。分别提取样 图的 RGB 三色亮度灰度图, 同时将灰度图作光强度分析, 如 图 4 所示。在各灰度的等高光强度曲线图中, 曲线颜色深浅 反应了木芯各区域的反射光强度大小, 结合图 4, 进行综合 对比, 得出在木芯图的 B 灰度分量图以及其光强度曲线图 中, 早晚材区域反射光强度差异最大, 同一性质区域的光强 度大小较为一致, 有利于对早晚材分界线进行定位。即将 B 灰度图作为主要的区域分界线分析依据。

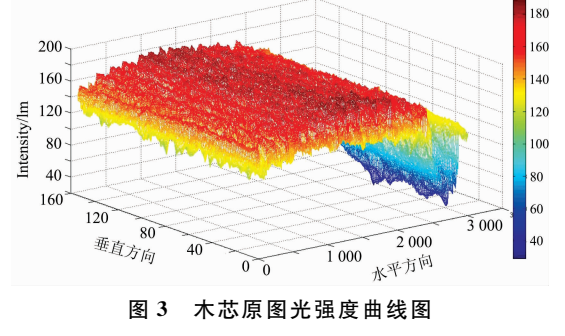

Fig. 3 Light intensity curve of wood core

#### 1.3.3 早晚材边界线检测提取

由 R, G 和 B 三色的光强度曲线图(图 5), B 灰度图早晚 材各区域光强度较 R 与 G 灰度峰值大, 在全行像素上各峰 峰值较为一致, 光强度分布规律性更强, 利于对分界线定 位。由单一行像素上分析, 选取 B 灰度光强度图的某一行像

素, 对光强度曲线进行一阶微分, 并去除极值点毛刺, 从而 确定极值点(图6)。亮度变化曲线中, 在亮度变化率为0的 点即亮度极值点, 结合亮度值确定最亮点与最暗点, 从而可 确定木芯早晚材中心位置。

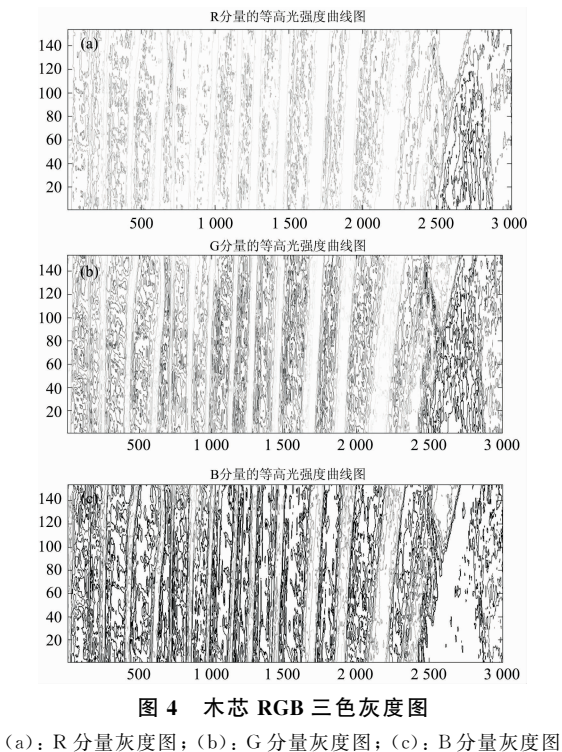

Fig. 4 RGB grey-scale intensity images of wood core

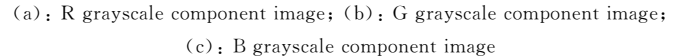

确定亮度极值的位置后, 结合林学研究数据及亮度变化 规律, 经过大量数据分析后, 早晚材分界线位置与亮度极值 点之间有如式(3)关系

$$
I = I_{\min} + 30\% (I_{\max} - I_{\min})
$$
 (3)

式 $(3)$ 中,  $I$  为分界线的位置;  $I_{min}$  为亮度最低的位置;  $I_{max}$  为 亮度最高的位置。

1.3.4 检测结果

根据式(3),木芯早晚材分界线的检测提取结果如图 7 所示。

图 7 中, 水平线为第55 行像素行; 红线为春材过渡到秋 材的分界线;绿线为秋材过渡到春材的分界线。

1.3.5 树轮参数的获取

图 7 从左方开始计, 第一条绿线与第一条红线之间距离 对应的宽度是该年秋材宽度。同理该年春材宽度则为第一条 红线与第二条绿线之间的水平坐标差。树木年生长宽度是该 年秋材与该年春材宽度之和。即得式(4)

$$
h_1 = |\chi_1 - \chi_2| \times d \tag{4}
$$

式(4)为最后一年秋材生长量表达式。其中 h1 为年秋材宽 度;  $\chi_1$  为第一条红线位置;  $\chi_2$  为第一条绿线位置,  $d$  为一个 像素点对应的实际宽度。

$$
h_2 = |\ \chi_2 - \chi_3 \ | \times d \tag{5}
$$

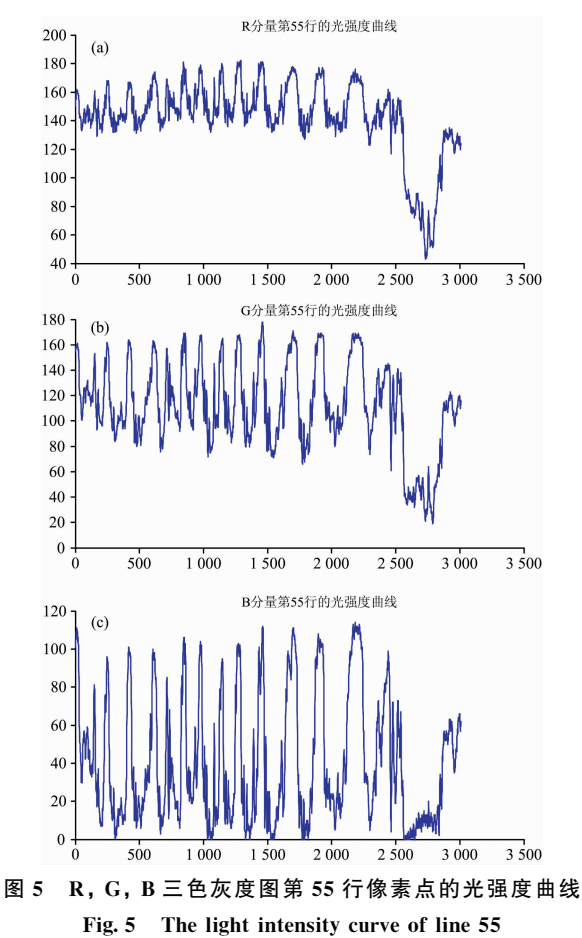

from R, G, B grayscale images

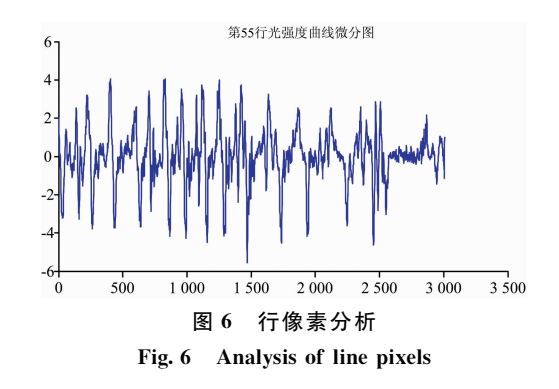

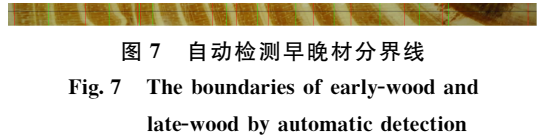

式(5)为最后一年春材生长量表达式。其中 h2 为年春材宽 度;  $\gamma$ <sub>2</sub> 为第一条红线位置;  $\gamma$ <sub>3</sub> 为第二条绿线位置,  $d$  为一个 像素点对应的实际宽度。

$$
H_1 = h_1 + h_2 \tag{6}
$$

式(6)中, H1 为该年生长宽度, 以像素计。

以上是以从左起坐标零点计算的最后一年年轮参数。以

此方法进行逐年年轮宽度的计算可得出一系列的年轮参数。  $1, 3, 6$  定标

需对检测结果进行像素-毫米的单位转换得到木芯年轮 实际生长量。采用分辨率板进行空间尺度定标, 转换结果为

L像素 \$GJGIF:: , \$ 木芯长度 每行像素点数目 \$\*MG:: FGGH \$GJGIF::

## 2 结果与讨论

由三位林学专业专家对样品进行人工鉴定取其平均值为 标准值,考查本文方法的准确性与可靠性。

#### 2.1 人工鉴定

图 8 所示为三位林学专家对断轮、缺轮、定位不准等情 况进行人工调整后的结果。人工鉴定后的早晚材分界线较由

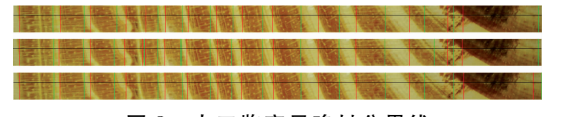

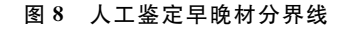

Fig. 8 The boundaries of early-wood and late-wood after artificial adjustment by 3 experts

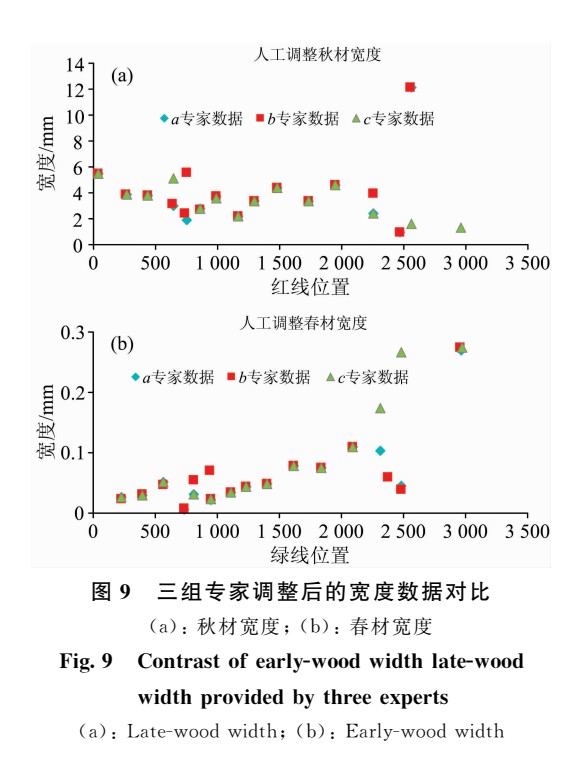

分析系统识别的分界线位置有些许变动。图 9 所示为 3 组结 果的对比&

#### 2.2 误差分析

将三组专家数据去除奇异点后取均值作为本文检测标准 值,与自动检测年轮数据对比,得误差分析结果。

将自动检测早晚材宽度与人工调整后的年轮数据进行比 较。由图10的对比结果可得,自动检测早晚材宽度与检测标 准值有较高相似度。由于木芯两端位置生长较不规则的自然 原因,分析算法得出的结果与标准值存在较大差异。木芯中 部早晚材分界线位置的检测准确率较高。

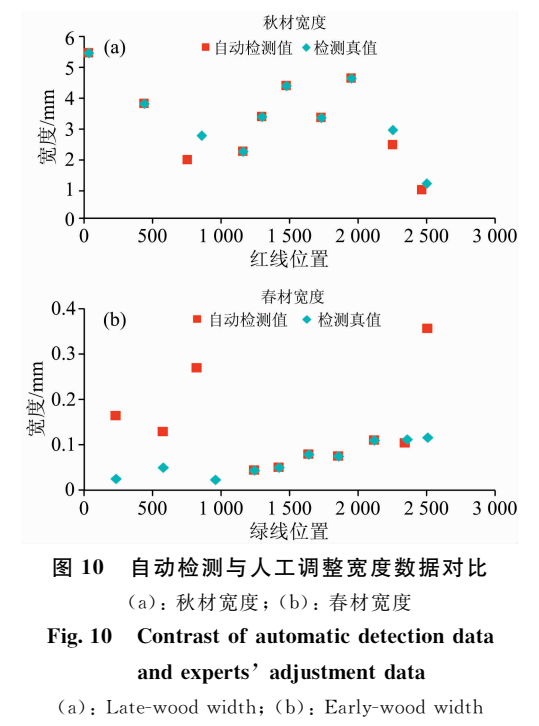

由图 10 可以看出, 自动检测值与检测真值在木芯两端 生长不规则的地方存在较大误差, 对木芯中部分界线检测几 乎完全一致。检测所得各参数精确度可达 0.1 mm。

## 3 结 论

本文提出了基于全视场单帧木芯彩色图像的光谱通道分 析方法。建立了木芯图像中 B 值分量与木芯早晚材分界的对 应关系, 实现了木芯生长参数的检测。由分析所得结果可知 该检测方法是一项操作简单、快速无损、结果可靠的技术。 较扫描仪法的检测速度高; 省去 X 射线法的样品预处理过 程, 操作简单易行。

### References

- [1] Brigitte Rohner, Weber P, Thurig E. Forest Ecology and Management, 2016, 360: 159.
- [2] Sigl M, Winstrup M, McConnell J R, et al. Nature, 2015, 523(7562): 543.
- [3] Kwak Jin-Hyeob, Lim S S, Lee K S, et al. Chemical Geology, 2016, 420: 127.
- [4] Fabio Natalini, Alexandra Cristina Correia, Javier Vázquez-Piqué, et al. Annals of Forest Science, 2015, 72: 1023.
- $F_5$   $\overline{1}$ Walter Acevedo, Reich S, Cubasch U. Clim Dyn, 2016, 46: 1909.
- Yang Fengmei, Wang N, Shi F, et al Palaeogeography, Palaeoclimatology, Palaeoecology, 2016, 443: 278.  $F_6$ ]
- Lebourgeois F, Gomez N, Pinto P. Forest Ecology and Management, 2013, 303: 61.  $\sqrt{7}$
- $\sqrt{8}$ ZHANG Hui-peng, HAN Qi-yan(张慧鹏, 韩其燕). Journal of Anhui Agricultural Sciences(安徽农业科学), 2010, 38(9): 4916.
- XIE Kun-qing, LI Zhi-yao(谢昆青,李志尧). Quaternary Sciences(第四纪研究), 2000, 20(3): 259.  $\lceil 9 \rceil$
- Schofield Matthew R, Barker Richard J, Gelman Andrew, et al. Journal of the American Statistical Association, 2016, 111(513): 93.  $\lceil 10 \rceil$
- $[11]$ Cailleret Maxime, Jansen Steven, Robert Elisabeth M R, et al. Global Change Biology, 2017, 23(4): 1675.
- $\lceil 12 \rceil$ Metslaid Sandra, Hordo Maris, Korjus Henn, et al. Agricultural and Forest Meteorology, 2018, 252: 283.

## Tree Ring Detection of Pine Tree Based on Visible Spectrum Channel

CAI Ying-zhu<sup>1</sup> , LIU Tian-yi^2 <sup>, 3</sup> , HUANG Shao-wei^2  $^3$  \* , ZHAO Jing<sup>1, 2 \*</sup>

- 1. College of Electronics Engineering, South China Agricultural University, Guangzhou 510642, China
- 2. Guangdong Key Laboratory for Innovative Development and Utilization of Forest Plant Germplasm, Guangzhou 510642. China
- 3. College of Forestry and Landscape Archtichture, South China Agricultural University, Guangzhou 510642, China

Abstract Annual ring parameter is an important indicator of tree growth. The current annual detection methods mainly include manual measurement, scanner method and X-ray method. These methods are time-consuming, labor-intensive, expensive to detect, and difficult to operate. For this reason, this paper proposed the method of using the visible spectrum to detect annual ring parameters. A special core analysis device was designed. The device is consist of a wide-spectrum symmetrical light source, a closed dark box, and a color CCD which is assembled external. Taking pine wood core as an example, The polished wood core is fixed horizontally on the stage, and capture images of the sample. Based on spectral analysis and extracting RGB grayscale intensity images, we can identify boundaries of early-wood and late-wood, and then a series of characteristic parameters are gained. Quick acquirement of tree-ring parameters by tree-ring picture processing can be realized. First, converts the RGB image acquired by the CCD to the NTSC color space to expand the color domain. Then, sets the filter window to filter out the background and cutting out the wood core image, by extracting the  $R$ ,  $G$ , and  $B$  grayscale component images of the wood core image, it is found that the wood core B gray image has the most distinct difference in the early and late material regions. Based on this feature, the positional information of the boundary line of the early and late materials can be extracted. Differentiate the grayscale component map of the wood core B to obtain the spatial gradient of the gray level in the horizontal direction. The points corresponding to the maximal value of the gray change rate are determined. In view of the growth characteristics of the wood core, the maximum value of the gray change rate corresponding to the spatial position is first taken as a narrow pixel region, and then an intermediate value is taken in a narrow pixel region. Among them, the center point of the early material corresponds to the maximum value of the spectral curve, and the center point of the late material corresponds to the minimum value of the spectral curve. Combined with expert experience, establish the gray relationship between the center point of the early and late materials and the boundary line, and the position of each boundary line can be obtained. The indicators of annual rings can be further derived from the relationship between the boundaries of the wood and the annual rings. Comparing with the results of artificial identification of three forest tree breeding experts, the results of this method have extremely high accuracy, except for the position of the wood core near the end point. Using the data acquisition and analysis method of the visible spectrum channel to detect tree annual ring parameters, the detection process can be fully automated, highly efficient, and non-destructive. The accuracy can reach 0.1 mm and the result is accurate. Compared with the manual measurement method and the scanner method, the detection efficiency is higher; compared with the X-ray method, the detection process is safer, lower in cost, and more convenient to operate. It is a method with strong application.

Keywords Wood core parameters acquisition; Visible spectrum channel; Boundary determination

(Received Apr. 3, 2018; accepted Aug. 21, 2018)

\* Corresponding authors